## **СИЛАБУС НАВЧАЛЬНОЇ ДИСЦИПЛІНИ**

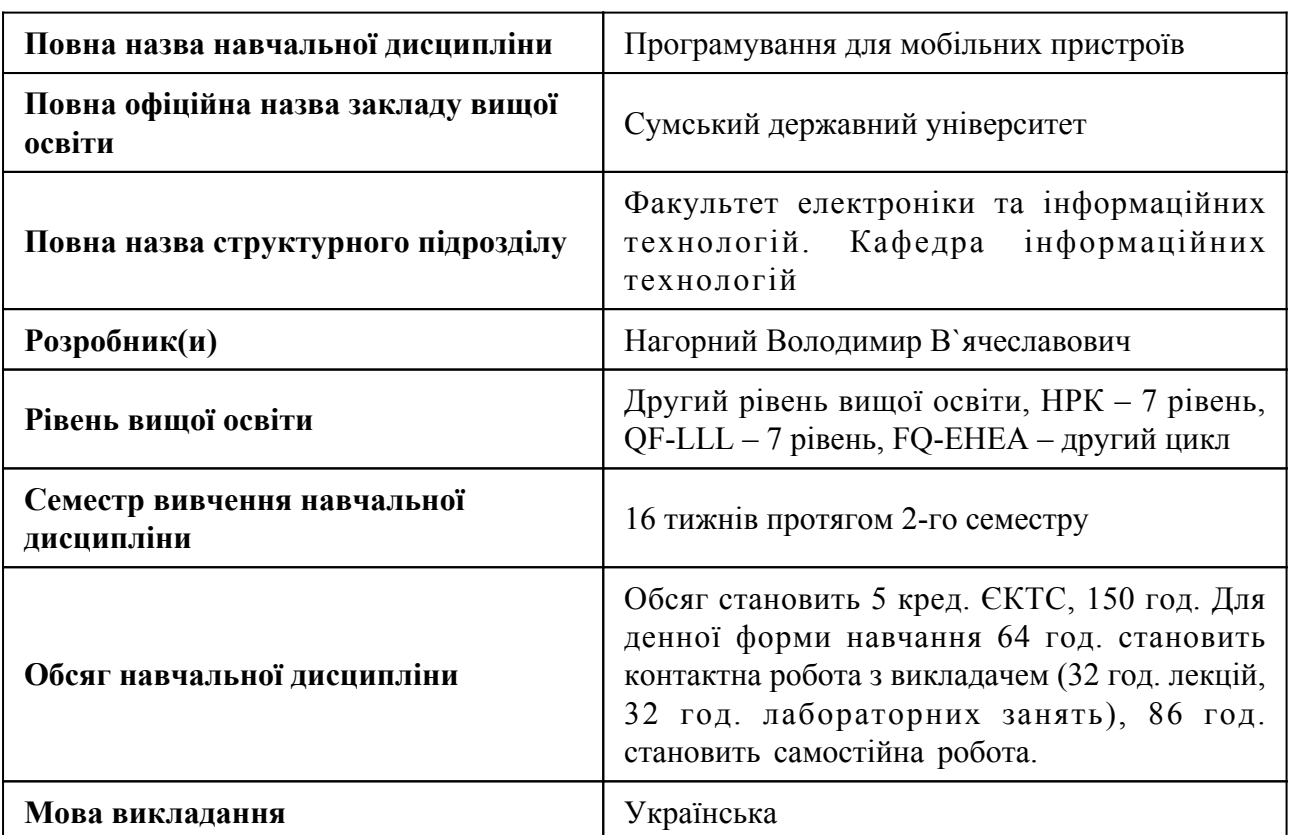

#### **1. Загальна інформація про навчальну дисципліну**

## **2. Місце навчальної дисципліни в освітній програмі**

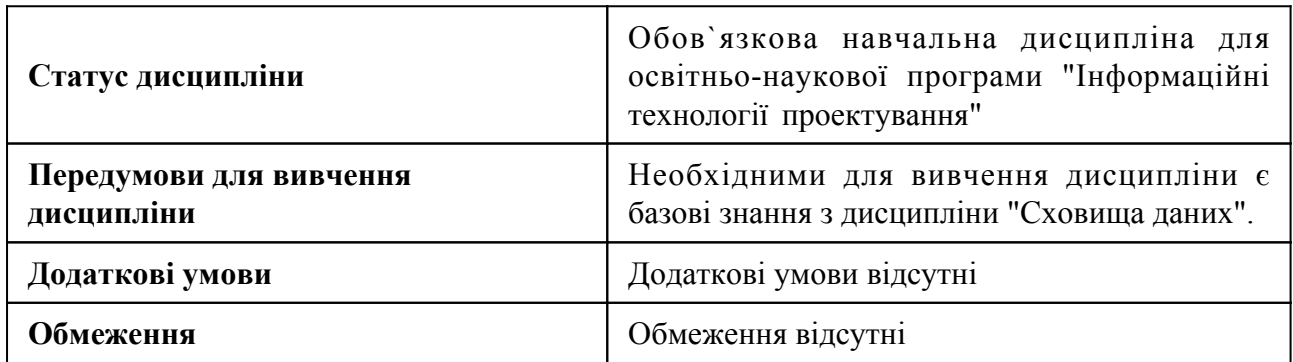

## **3. Мета навчальної дисципліни**

Метою вивчення курсу є оволодіння студентом основних теоретичних і практичних прийомів створення додатків для мобільних операційних систем

### **4. Зміст навчальної дисципліни**

#### Тема 1 ОС Android

Дослідження історії виникнення та еволюції ОС Android, з фокусом на ключових моментах та впливових факторах. Стандарти розробки мобільних додатків. Стандарт до збору вимог до мобільного додатку. Вибір найкращої технології розробки мобільних додатків. Види розробки мобільних додатків. Стандарти UI/UX для дизайну мобільних додатків. Типи вказівок щодо інтерфейсу користувача. Аналіз основних складових та особливостей розробки під ОС Android, включаючи архітектуру, інструменти та практичні поради. Створення та запуск першого Android-проекту, вивчення основних етапів розробки та тестування додатків для платформи Android.

#### Тема 2 Введення в Kotlin

Основи мови Kotlin: синтаксис, типи даних і основні концепції. Об'єктно-орієнтоване програмування в Kotlin: поглиблене вивчення ООП в Kotlin, включаючи класи, об'єкти, наслідування, інтерфейси та поліморфізм для створення ефективних програм.

#### Тема 3 Дослідження Activity

Аналіз Activity у програмуванні та їхніх впливів на додатки, оптимізація процесів та вдосконалення користувацького досвіду. Розгляд основних аспектів концепції "Activity" у розробці Android-додатків та їхню роль у структурі додатку. Аналіз всіх етапів життєвого циклу Activity в Android-додатках, включаючи створення, запуск, призупинення та завершення. Вивчення різних станів, таких як "активний", "призупинений" та "зупинений", і їхню важливість для управління ресурсами та взаємодії з користувачем у Android-додатках.

#### Тема 4 Графічний інтерфейс

Створення графічного інтерфейсу в Android з використанням Kotlin: дослідження базових віджетів і контейнерів для побудови інтуїтивно зрозумлих та привабливих додатків. Робота зі списками в мобільних додатках на платформі Android. Використання Kotlin для створення списків з можливістю додавання, видалення та оновлення даних для покращення користувацького досвіду.

#### Тема 5 Фрагменти

Використання фрагментів у програмуванні мобільних додатків під Android (Kotlin). Створення і керувати фрагментами для покращення користувацького інтерфейсу та роботи з різними екранами. Взаємодія між фрагментами та Activity: Методи комунікації між фрагментами та активностями для побудови динамічних та зручних додатків. Життєвий цикл фрагментів. Етапи життєвого циклу фрагментів для правильного управління станом та подіями в додатку.

#### Тема 6 Трансляції (Broadcasts)

Механізм розсилки повідомлень між компонентами додатка, що дозволяє реагувати на події системи. Огляд способів роботи зі звичайними та власними трансляціями в мові Kotlin. Створення та реєстрація власних трансляцій для внутрішнього спілкування додатка. Дослідження можливостей використання черг для обробки трансляцій в правильному порядку. Використання функціонального підходу у Kotlin для оптимізації роботи зі звітами і обробки подій трансляцій.

Тема 7 Збереження даних

Можливість зберегти дані в локальному файлі на Android-пристрої для подальшого доступу і використання. Використання механізму SharedPreferences для зберігання простих налаштувань та даних на Android для зручного та структурованого збереження. Створення та взаємодія з SQLite базою даних для ефективного збереження та організації інформації в Android-додатках. Використання мови SQL для створення, оновлення, видалення і вибору даних в SQLite базі даних на мові Kotlin. Робота з транзакціями в SQLite для забезпечення цілісності та консистентності даних у додатку, здатному виконувати кілька операцій одночасно та атомарно.

#### Тема 8 Обмін даними між програмами за допомогою ContentProvider

ContentProvider, як компонент Android для спільного доступу до даних між програмами через URI. Дозволи програми та їх налаштування для забезпечення безпеки та функціональності додатка. Використання URI для отримання доступу до даних інших додатків через ContentProvider. Створення власного ContentProvider для забезпечення доступу до даних вашого додатка. Обмін даними між додатками за допомогою ContentProvider або інших методів. Використання універсальних типів та делегатів для покращення коду в Kotlin. Використання лінивих функцій для відкладеного обчислення значень та оптимізації продуктивності.

#### Тема 9 Мультимедіа

Розробка мультимедійних Android додатків на Kotlin для відтворення відео та аудіо, роботи з графічними ресурсами. Реалізація сповіщень у мобільних додатках на Kotlin, включаючи push-сповіщення та взаємодію з користувачем. Розробка функціоналу для роботи з камерою та альбомом пристрою у додатках на Kotlin, з можливістю зйомки та обробки фото та відео. Розробка модулів для відтворення аудіо та відео файлів у додатках на Kotlin, включаючи підтримку різних форматів та інтерфейси користувача.

#### Тема 10 Робота з фоновою службою

Створення та керування потоками для покращення продуктивності Android додатку, використовуючи мову Kotlin. Забезпечення плавного оновлення UI компонентів в основному потоці та мінімізувати блокування. Використання Kotlin Coroutines та Handler для ефективної обробки асинхронних подій та повідомлень. Створення та використання сервісів для виконання фонових завдань. Способи обміну даними та комунікації між активностями та фоновими сервісами в Kotlin. Аналіз життєвого циклу сервісів. Керування їхнім життєвим циклом в Android додатку. Використання конкретизації узагальнених типів для покращення безпеки та читабельності коду на Kotlin. Використання коваріантності та контраваріантності в Kotlin для оптимізації типізації та поліморфізму.

Тема 11 Робота з мережею

Використання WebView для вбудованого браузингу та відображення веб-сторінок у додатку на Kotlin для Android. Використання HTTP-запитів для отримання та передачі даних з мережі в додатку. Робота з HttpUrlConnection для створення зв'язку з сервером та обміну даними. Використання бібліотеки OkHttp для ефективного створення та обробки HTTP-запитів у додатку. Розбір та обробка отриманих даних, таких як JSON, XML. Створення мережевих зворотних викликів (Network Callback) для асинхронного отримання даних з сервера. Використання бібліотеки Retrofit для спрощення роботи з HTTP-запитами та об'єднання їх зі структурою даних Kotlin. Застосування корутин для асинхронних операцій у мережевій взаємодії та обробці даних.

Тема 12 Material Design

ToolBar. Navigation Drawer. DrawerLayout. NavigationView. FloatingActionButton та SnackBar. CoordinatorLayout. CardView Layout. MaterialCardView. AppBarLayout. Оновлення сторінки свайпом. Collapsible ToolBar. CollapsingToolBarLayout. Оптимізація використання системного рядка стану. Створення утиліт в Kotlin. Спрощене використання Toast. Спрощене використання SnackBar.

Тема 13 Високоякісні компоненти розробки. Дослідження Jetpack

ViewModel. LiveData. Map та SwitchMap. Room. WorkManager. Обробка комплексних задач за допомогою WorkManager. Основи роботи з Jetpack Compose. Стан в Jetpack Compose. Бібліотека завантаження зображень Coil. Модульне тестування в Android. Поради щодо модульного тестування в Android. Розробка, керована тестуванням (TDD). Написання модульних тестів до існуючого коду. Використання бібліотеки MockK. Огляд функцій mockk() і spyk(). Розширення бібліотеки MockK для класів Android. Мокінг об'єкту SharedPreferences. Тестування додатків, які використовують базу даних Room. Делегування поведінки mock-об'єкта лямбда-функції.

Тема 14 Використання поглиблених технік створення мобільних додатків

Глобальний контекст у додатках Android, як спільний ресурс, доступний з будь-якого місця програми, де можна отримати доступ до контексту додатка. Передача складних об'єктів між активностями за допомогою Intent, забезпечуючи збереження його стану. Використання інтерфейсу Serializable для збереження об'єкта в стані байтів для передачі через Intent. Оптимізований спосіб передачі об'єктів між компонентами за допомогою Parcelable і Parcelable.Creator. Розробка власного механізму для ефективного логування подій та помилок у додатках Android для налагодження та аналізу. Ін'єкція залежностей в Android. Основи ін'єкцій залежностей. Автоматизована ін'єкція залежностей. Альтернативи ін'єкції залежностей. Ручна ін'єкція залежностей. Управління залежностями за допомогою контейнера. Управління залежностями в потоках програми. Ін'єкції залежностей з використанням Hilt. Впровадження залежностей в класи Android. Визначення прив'язок Hilt. Модулі Hilt. Ін'єкція екземпляра інтерфейсу за допомогою @Binds. Прив'язки компонентів за замовчуванням. Hilt в багатомодульних додатках. Hilt у функціональних модулях. Використання Hilt з іншими бібліотеками Jetpack.

## **5. Очікувані результати навчання навчальної дисципліни**

Після успішного вивчення навчальної дисципліни здобувач вищої освіти зможе:

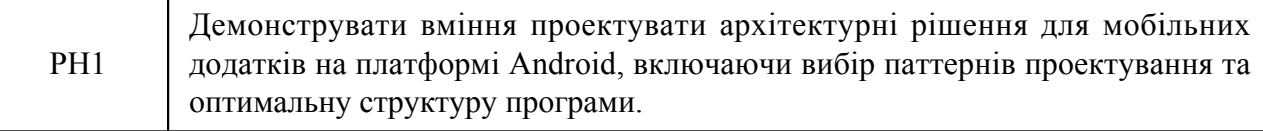

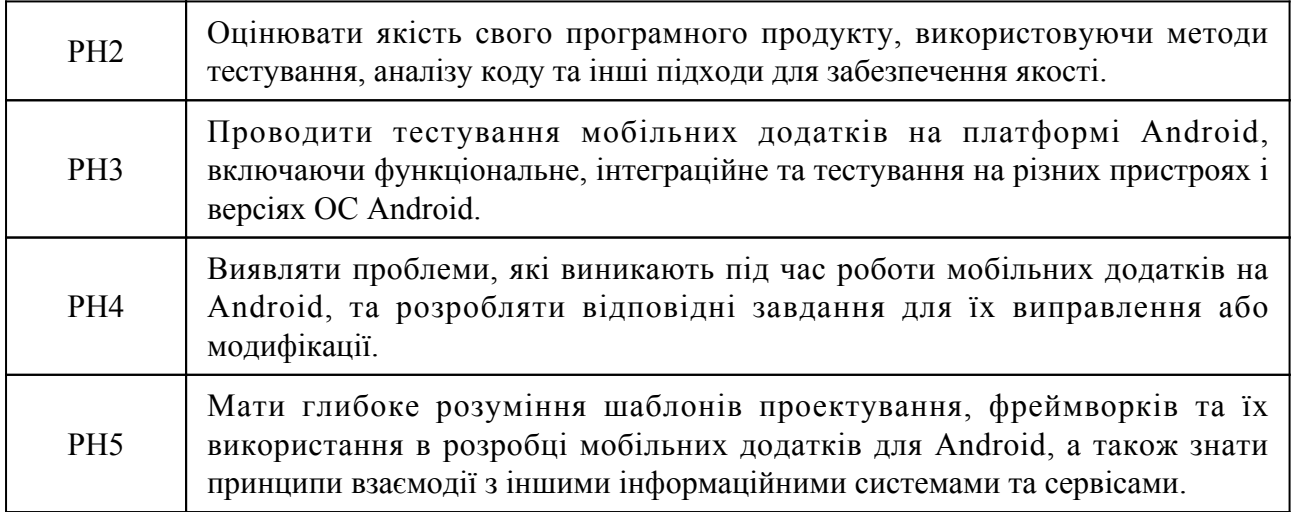

### **6. Роль навчальної дисципліни у досягненні програмних результатів**

Програмні результати навчання, досягнення яких забезпечує навчальна дисципліна. Для спеціальності 122 Комп`ютерні науки:

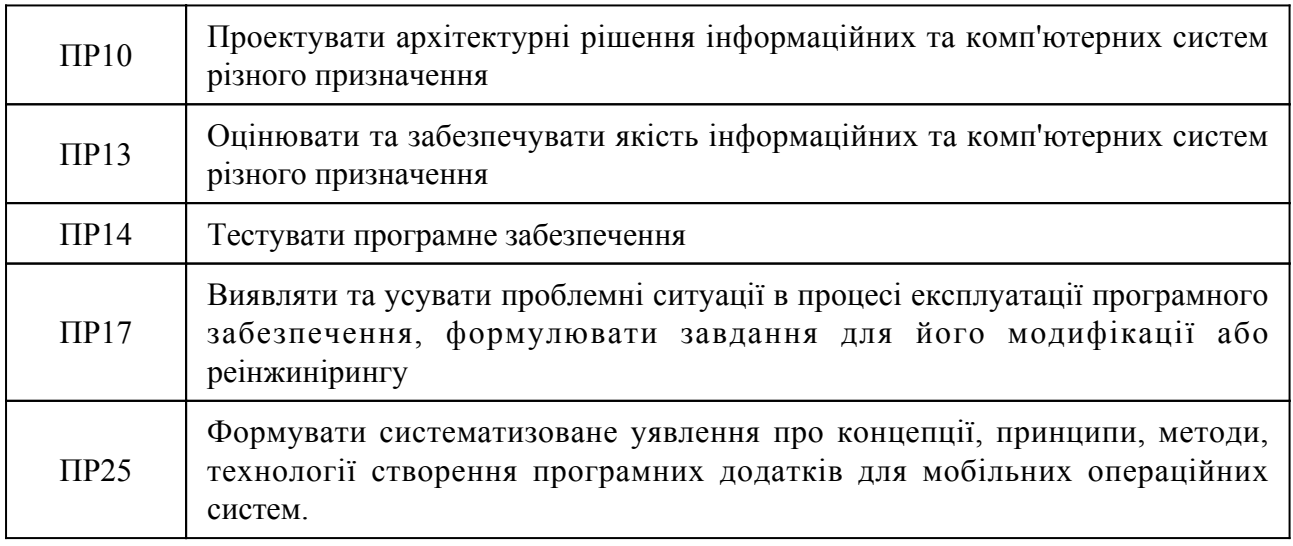

## **7. Роль освітнього компонента у формуванні соціальних навичок**

Загальні компетентності та соціальні навички, формування яких забезпечує навчальна дисципліна:

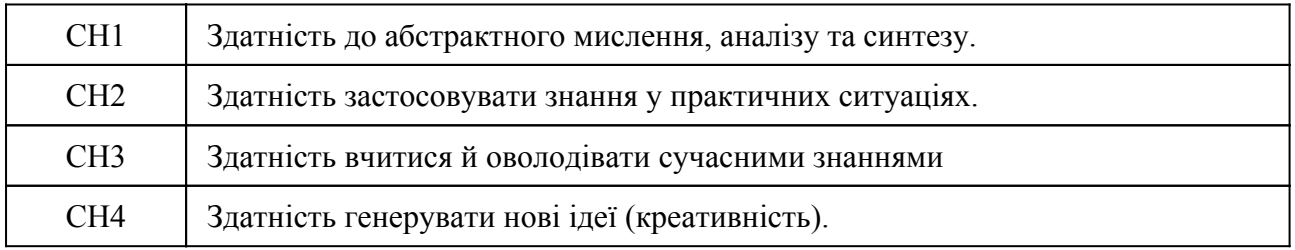

### **8. Види навчальних занять**

**Тема 1. ОС Android**

Лк1 "Становлення ОС Android. Огляд основних засобів для розробки мобільних додатків." (денна)

Коротка історія виникнення та становлення. Огляд ОС Android. Системна архітектура Android. Версії ОС Android. Стандарти на розробку мобільних додатків із врахуванняям UI/UX. Основні особливості і складові при розробці під ОС Android. Встановлення середовища розробки. Встановлення емулятора. Створення нового проекту. Запуск проекту. Аналіз проекту. Інструменти ведення журналу логів: Android Log Tool.

Лб1 "Робота з журналами логів та дослідження структури проекту в Android Studio" (денна)

Знайомство з середовищем розробки Android Studio. Робота з інструментарієм ведення журналів логування.

#### **Тема 2. Введення в Kotlin**

Лк2 "Основи мови Kotlin" (денна)

Запуск коду Kotlin. Змінні та функції. Конструкції розгалуження та цикли. Об'єктно-орієнтоване програмування. Класи і об'єкти. Наслідування та функція конструктора.

Лк3 "Об'єктно-орієнтоване програмування в Kotlin" (денна)

Інтерфейси. Data класи та Singleton. Лямбда вирази. Створення та ітерація колекцій. Функціональні API колекції. Null Safety. Тип Nullable. Інтерполяція рядків. Аргументи функції за замовчуванням.

Лб2 "Робота з примітивати мови Kotlin. Конструкції вибору." (денна)

Реалізація завдань із застосуванням знань про типи даних. Особливості реалізації функцій в Kotlin. Використання конструкцій розгалуження: if та when. Застосування циклів.

Лб3 "Класи та об'єкти в Kotlin" (денна)

Організація структури коду проекту в Kotlin з використанням об'єктно-орієнтованого підходу.

#### **Тема 3. Дослідження Activity**

Лк4 "Знайомство з Activity" (денна)

Поняття Activity. Створення розмітки. Реєстрація Activity в файлі AndroidManifest. Використання спливаючих повідомлень. Використання меню в Activity. Знищення Activity. Використання Intent для взаємодії між Activity. Явний Intent. Неявний Intent. Передача даних в Activity. Життєвий цикл Activity. Back Stack. Стани Activity. Перестворення Activity.

Лб4 "Передача даних між Activity за допомогою об'єкта Intent" (денна)

Створення та реєстрація Activity. Налаштування взаємозв'язку між Activity. Робота з Intent та життєвим циклом Activity. Створення простих макетів розмітки.

**Тема 4. Графічний інтерфейс**

Лк5 "Дослідження основних елементів для створення графічного інтерфейсу мобільних додатків" (денна)

Створення графічного інтерфейсу. TextView. Button. EditText. ImageView. ProgressBar. AlertDialog. Базові Layouts. LinearLayout. RelativeLayout. FrameLayout. ListView. Кастомізація ListView. Оптимізація роботи з ListView. Обробка вибору елемента в ListView. RecyclerView. Горизонтальне прокручування в RecyclerView. Обробка вибору елемента в RecyclerView.

Лб5 "Робота із списками. RecyclerView" (денна)

Створення мобільного додатку із наявністю списку. Реалізованого за допомогою компонента RecyclerView та можливістю обробки вибору елементу списку з представленням результату у іншому вікні додатку.

**Тема 5. Фрагменти**

Лк6 "Фрагменти і їх життеєвий цикл" (денна)

Використання фрагментів. Додавання фрагментів динамічно. Back Stack фрагментів. Взаємодія між фрагментами та Activity. Життєвий цикл фрагментів. Приклад використання фрагментів. Функції розширення і перевантаження операторів Kotlin.

Лб6 "Робота фрагментами" (денна)

Створення мобільного додатку. Який має забезпечити використання фрагментів для мобільних пристроїв з портретною орієнтацією екранів (смартфонів) та альбомною орієнтацією екранів (планшетів).

#### **Тема 6. Трансляції (Broadcasts)**

Лк7 "Дослідження механізму трансляцій" (денна)

Вступ до механізму трансляції. Отримання системної трансляції. Робота з власними трансляціями. Надсилання впорядкованої по черзі трансляції. Функції вищого порядку в Kotlin. Noinline і Crossinline.

Лб7 "Прослуховування зміни стану компонентів мобільного пристрою" (денна)

Створення мобільного додатку. Який дозволяє прослуховувати за допомогою механізму трансляцій зміни стану компонентів ОС Android мобільного пристрою.

#### **Тема 7. Збереження даних**

Лк8 "Механізми збереження даних в ОС Android" (денна)

Збереження в файлі. Запис у файл. Зчитування з файлу. SharedPreferences. Збереження даних за допомогою SharedPreferences. Зчитування даних з SharedPreferences. Sqlite Database. Сворення бази даних. Додавання даних. Оновлення даних. Видалення даних. Запити з умовою. Використання SQL. Транзакції.

Лб8 "Збереження даних засобами SQLite" (денна)

Створення мобільного додатку з базою даних sqlite, який дозволяє реалізувати стандартні CRUD операції: створення, читання, оновлення, видалення та запити з умовою.

#### **Тема 8. Обмін даними між програмами за допомогою ContentProvider**

Лк9 "ContentProvider як інструмент обміну даними між програмами" (денна)

ContentProvider. Запит дозволів під час виконання програми. Доступ до даних інших програм. Читання системних контактів. Створення власного ContentProvider. Обмін даними між програмами. Універсальні типи та делегати в Kotlin. Реалізація lazy функцій.

Лб9 "Використання ContentProvider для обміну даними між двома мобільними додатками" (денна)

Створення пари мобільних додатків: перший – зберігає дані в базі даних. Другий – реалізує механізм безпечного доступу до бази даних першого додатку з використанням ContentProvider.

#### **Тема 9. Мультимедіа**

Лк10 "Огляд основних інструментів мультимедіа в ОС Android" (денна)

Сповіщення. Робота з простими сповіщеннями. Розширені можливості роботи із сповіщеннями. Камера та альбом. Створення фото за допомогою камери. Відображення фото з альбому. Відтворення мультимедійних файлів. Відтворення аудіо файлів. Відтворення відео файлів.

Лб10 "Робота з галереєю" (денна)

Створення додатку «Медіа Галерея». Який дозволяє користувачу зробити фото. Зберегти його в галереї пристрою і відобразити вміст галереї у вигляді списку.

#### **Тема 10. Робота з фоновою службою**

Лк11 "Фонові служби як інструмент виконання задач в асинхронному режимі" (денна)

Багатопоточність в Android. Оновлення графічного інтерфейсу в робочому потоці. Механізм обробки асинхронних повідомлень. Використання AsyncTask. Сервіси. Взаємодія між Activity та сервісом. Життєвий цикл сервісів. Використання сервісів переднього плану. Використання IntentService. Конкретизація (Reify) узагальнених типів. Використання конкретизованих типів в Андроїд. Коваріантність та контраваріантність

Лб11 "Робота з сервісами в фоновому режимі" (денна)

Створення додатку «Таймер». Який використовує сторонній сервіс для обліку часу таймера і управління запуском сервісу відбувається як асинхронна операція з використанням AsyncTask або IntentService.

#### **Тема 11. Робота з мережею**

Лк12 "Огляд основних інструментів виконання запитів до віддалених даних" (денна)

WebView. Використання HTTP для доступу до мережі. Використання HttpUrlConnection. Використання OkHttp. Парсинг даних в XML. SAX парсинг. Парсинг JSON. JsonObject. GSON. Реалізація мережевого зворотного виклику (Network Callback). Мережева бібліотека Retrofit. Базове використання Retrofit. Процес створення складного інтерфейсу адреси. Використання Retrofit Builder. Використання Корутинів для ефективного багатопотокового додатка. Coroutine Scope Builder. Спрощення зворотних викликів з корутинами.

Лб12 "Доступ до даних API засобами бібліотеки Retrofit" (денна)

Створення додатку. Який використовує доступ до даних через відкриту API за допомогою бібліотеки Retrofit та може здійснювати основні CRUD операції та запити з параметрами. Для оптимізації здійснення запитів до API використовуються корутини.

#### **Тема 12. Material Design**

Лк13 "Огляд концепції Material Design для створення сучасних графічних інтерфейсів мобільних додатків" (денна)

ToolBar. Navigation Drawer. DrawerLayout. NavigationView. FloatingActionButton та SnackBar. CoordinatorLayout. CardView Layout. MaterialCardView. AppBarLayout. Оновлення сторінки свайпом. Collapsible ToolBar. CollapsingToolBarLayout. Оптимізація використання системного рядка стану. Створення утиліт в Kotlin. Спрощене використання Toast. Спрощене використання SnackBar.

Лб13 "Створення додатку з використанням віджетів Material Design" (денна)

Створення додатку «To-Do», який використовує для побудови графічного інтерфейсу користувача віджети Material Design. Що реалізують базовий функціонал взаємодії з списком справ: додавання, видалення, оновлення.

#### **Тема 13. Високоякісні компоненти розробки. Дослідження Jetpack**

Лк14 "Введення в Jetpack" (денна)

ViewModel. Базове використання ViewModel. Передача параметрів у ViewModel. Життєвий цикл. LiveData. Базове використання LiveData. Map та SwitchMap. Room. Використання Room для CRUD операцій. Оновлення Room бази даних. Основи модульного тестування в Android. Ручне модульне тестування. Модульне тестування із використанням JUnit. Використання бібліотеки MockK. Тестування додатків, які використовують базу даних Room.

Лк15 "WorkManager" (денна)

WorkManager. Базове використання WorkManager. Обробка комплексних задач за допомогою WorkManager. Основи роботи з Jetpack Compose. Рядки. Стовпці та основні розміри. Compose-модифікатори. Стилізація тексту. Стан в Jetpack Compose. ConstraintLayout в Jetpack Compose. Бібліотека завантаження зображень Coil.

Лб14 "Jetpack. Room база даних" (денна)

Створення додатку для керування замітками. Який використовує базу даних Room. Проект будується з дотриманням архітектури поділу на зони відповідальності: шар доступу до даних. Шар бізнес-логіки та шар презентації. Для відображення та збереження даних заміток використовується ViewModel разом з LiveData для відстеження змін даних. Для трансформації та фільтрації даних з LiveData використовується Map та SwitchMap.

Лб15 "Модульне тестування мобільних додатків засобами JUnit та MockK" (денна)

Написання модульних тестів до мобільного додатку з використанням фреймворку JUnit та бібліотеки MockK.

**Тема 14. Використання поглиблених технік створення мобільних додатків**

Лк16 "Поглиблені техніки створення мобільних додатків" (денна)

Лк16 "Поглиблені техніки створення мобільних додатків" (денна)Отримання контексту глобально. Передача об'єкта в Intent. Serializable. Parcelable. Створення власного інструменту логування. Ін'єкція залежностей в Android. Ручна ін'єкція залежностей. Управління залежностями за допомогою контейнера. Ін'єкції залежностей з використанням Hilt. Використання Hilt з бібліотеками Jetpack.

Лб16 "Передача об'єкта в Intent. Serializable. Parcelable" (денна)

Створення додатку додавання та перегляду заміток з можливістю користувача передавати інформацію про конкретну замітку для перегляду у другому вікні через Intent у вигляді Serializable чи Parcelable об'єктів. При цьому використовуючи глобальний контекст.

#### **9. Стратегія викладання та навчання**

9.1 Методи викладання та навчання

Дисципліна передбачає навчання через:

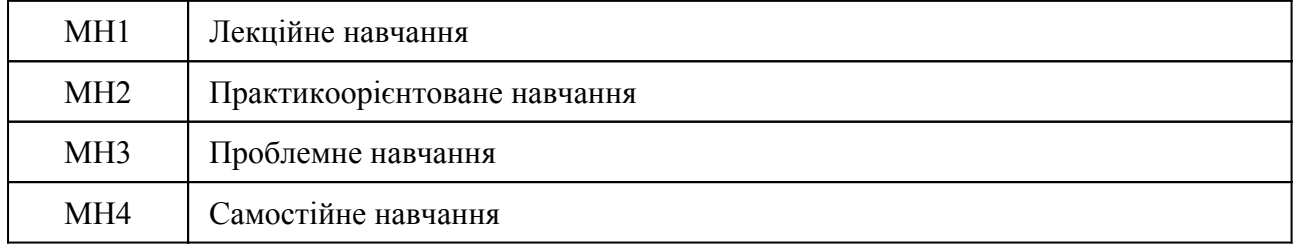

Лекції надають студентам матеріали з основними концепціями, принципами та методами створення мобільних додатків для операційної системи Android (РН1, РН2). Лекції доповнюються лабораторними заняттями, що надають студентам можливість застосовувати теоретичні знання на практичних прикладах (РН1-РН4). Практикоорієнтоване навчання передбачає набуття студентами навичок із створення мобільних додатків для операційної системи Android за допомогою середовища розробки Android Studio та фреймворку Kotlin for Android з використанням сучасних підходів, що використовуються в реальних проектах (РН1-РН5). Проблемне навчання використовується при роботі над контрольною роботою та полягає в аналізі студентами можливостей фреймворку Kotlin та середовища розробки Android Studio до реалізації сучасних мобільних додатків із дотриманням останніх тенденцій у мобільній розробці. Самостійна робота студентів полягає в опрацюванні рекомендованих викладачем літературних джерел на задану тематику.

Опанування дисципліни сприяє розвитку у студентів аналітичного, логічного мислення, тайм-менеджменту, публічної презентації одержаних результатів.

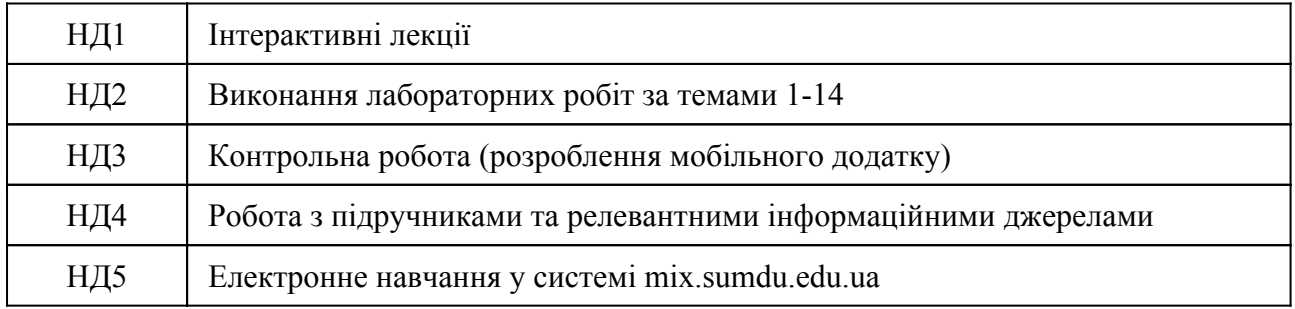

#### 9.2 Види навчальної діяльності

## **10. Методи та критерії оцінювання**

## 10.1. Критерії оцінювання

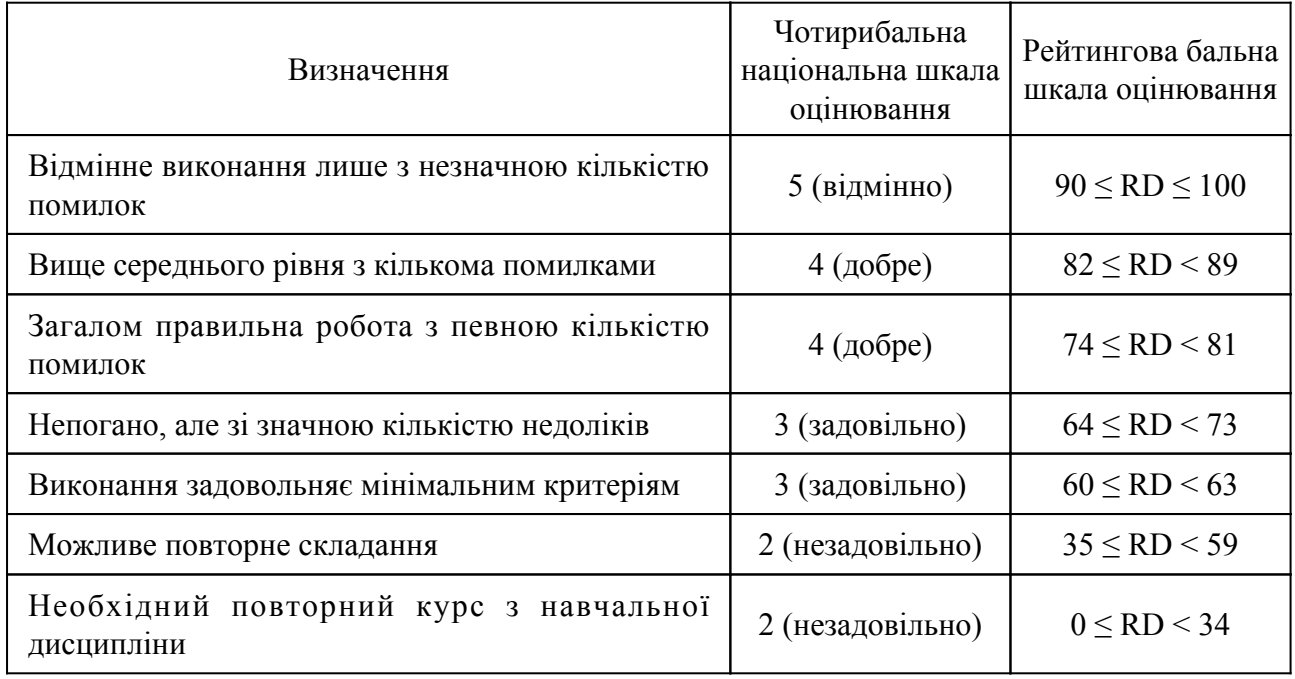

## 10.2 Методи поточного формативного оцінювання

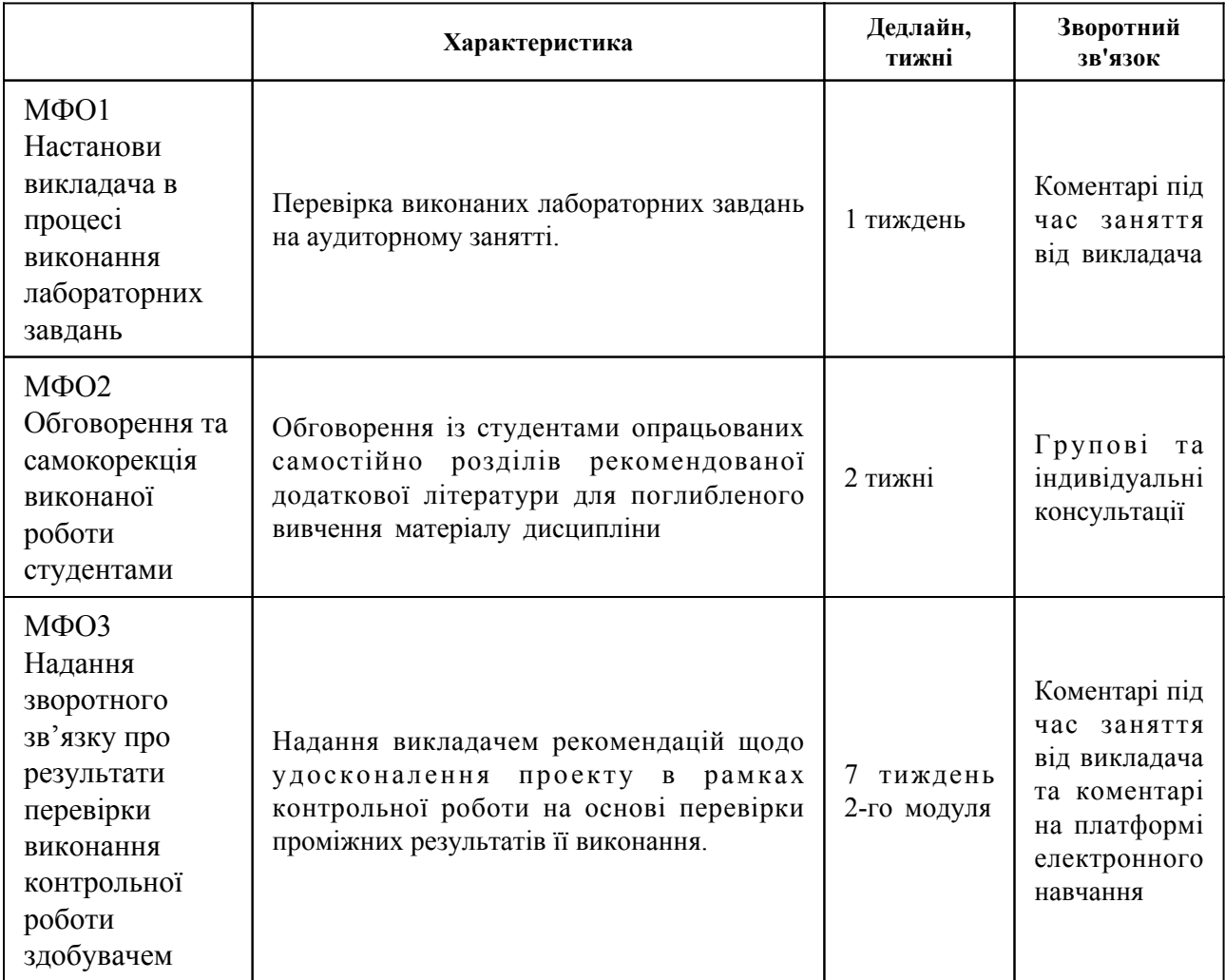

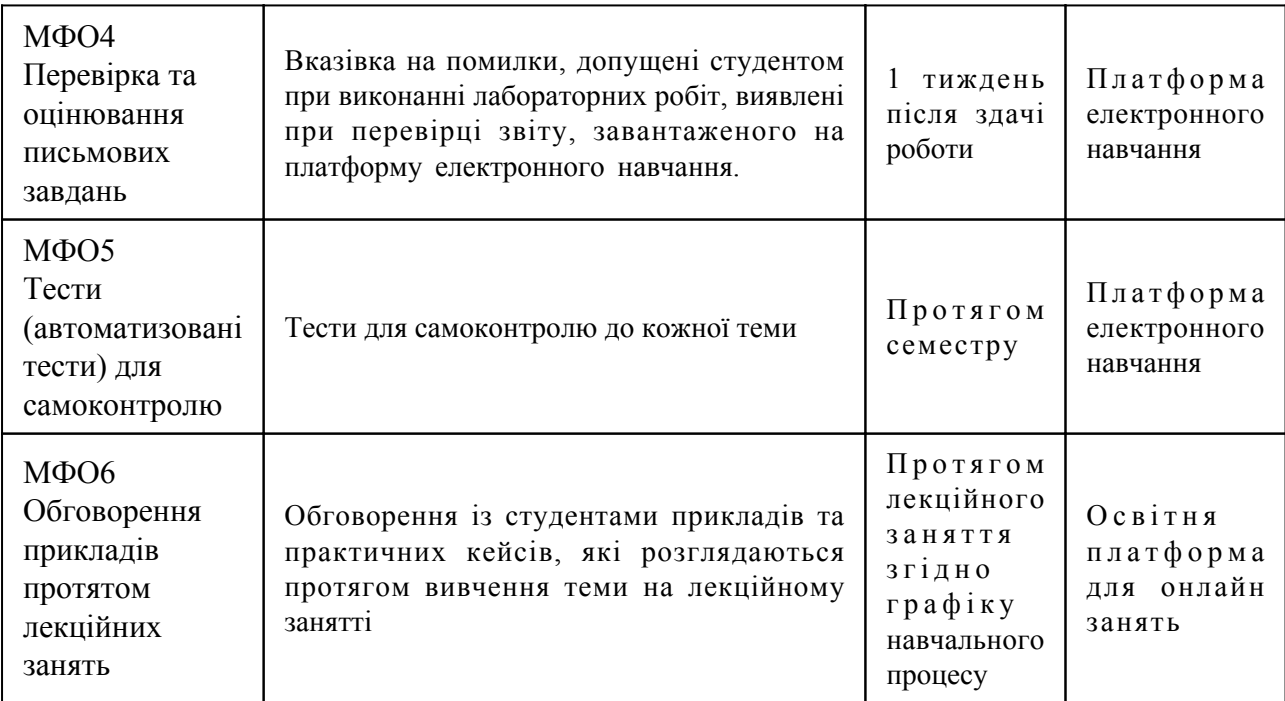

# 10.3 Методи підсумкового сумативного оцінювання

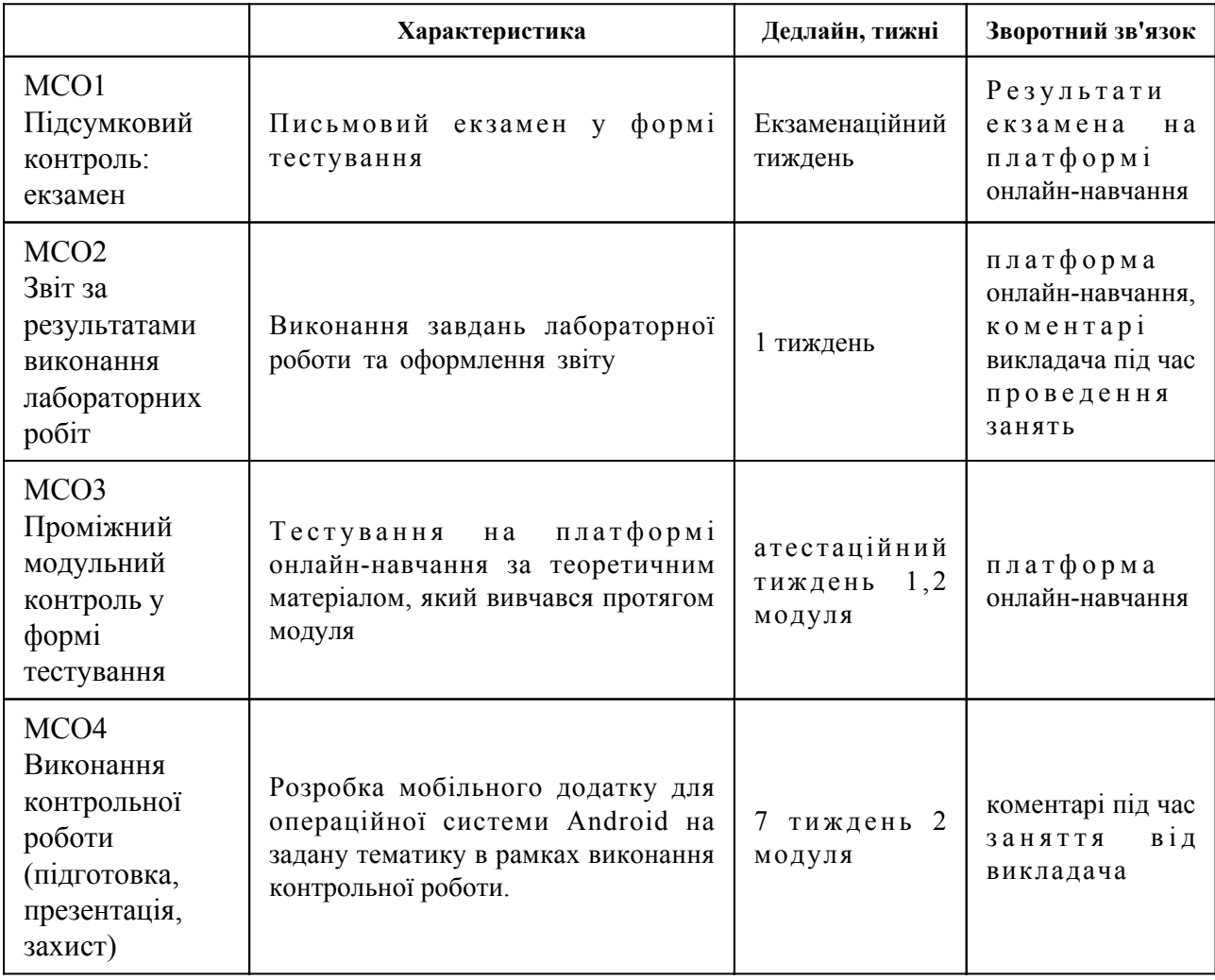

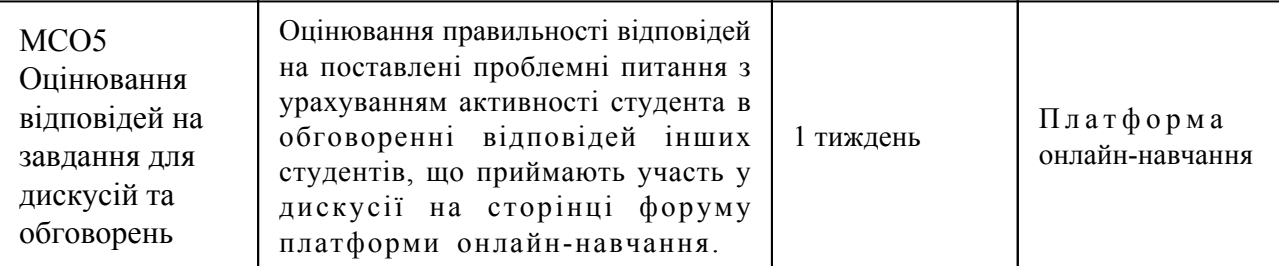

Контрольні заходи:

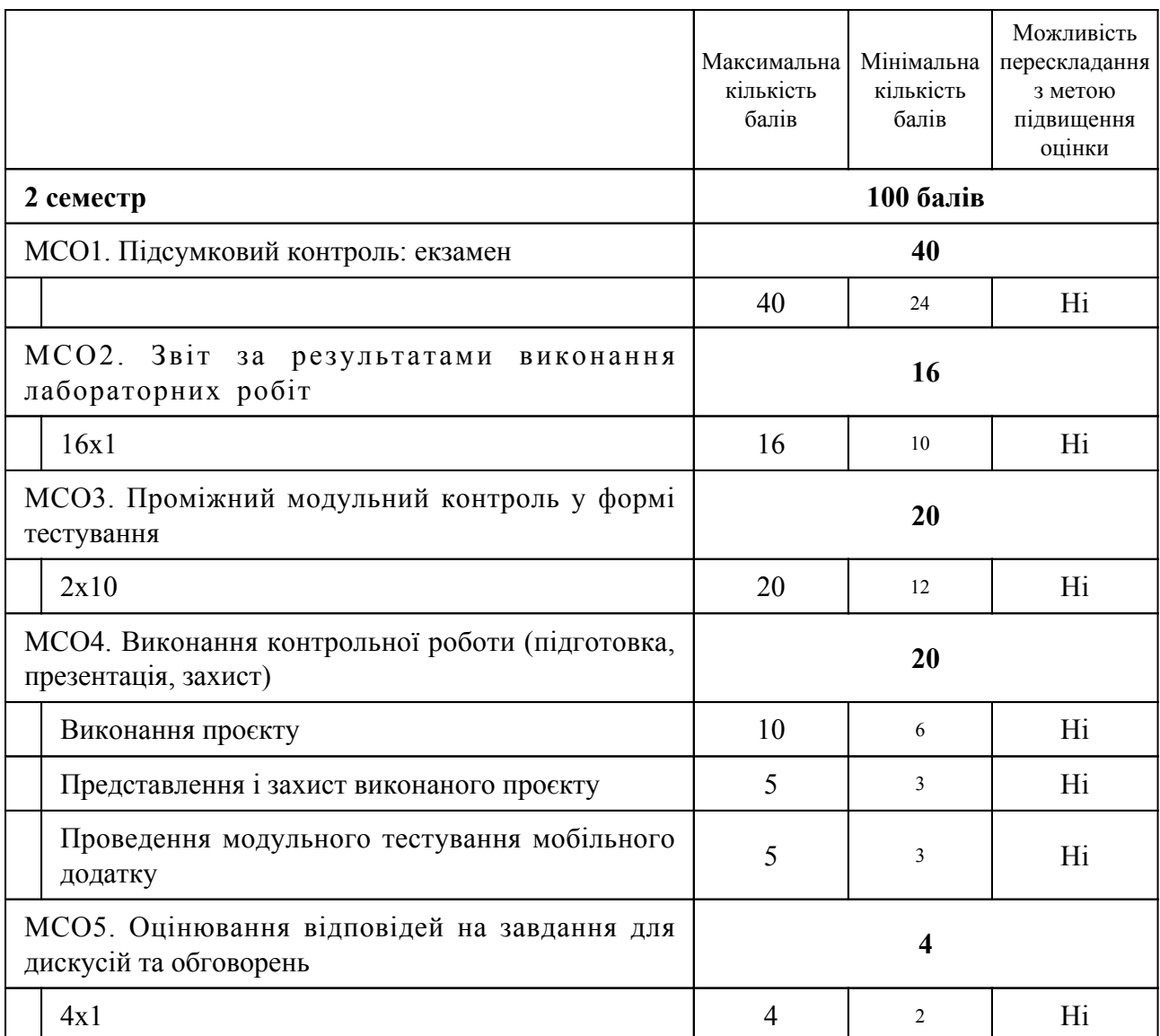

Оцінювання протягом семестру проводиться у формі виконання лабораторних робіт, а також виконання і захисту контрольної роботи. Всі роботи повинні бути виконані самостійно та здані на перевірку вчасно у встановлений викладачем термін. Проміжний контроль знань проводиться наприкінці кожного модуля у формі тестування, при підготовці до якого використовуються матеріали лекцій та рекомендована література. Студент може бути допущений до іспиту, якщо він набрав мінімум 20 балів протягом семестру, і при цьому виконав 60% лабораторних завдань з дисципліни,а також написав модульні контролі з дисципліни. Частина кредитів дисипліни може бути перезарахована за умови успішного проходження масового відкритого онлайн курсу з підтвердженням персоніфікованим сертифікатом освітньої платформи. Перелік масових відкритих онлайн курсів та обсяг кредитів для перезахарування визначається лектором курсу після детального аналізу структури та наповнення масового відкритого онлайн курсу. Наприклад, для курсу "Developing Android Apps with Kotlin" на платформі Udacity при виконанні розділів курсу можуть бути перезараховані лабораторні роботи 4 (Тема 3), 5 (Тема 4), 6 (Тема 5), 12 (Тема 11), 14 (Тема 13) загальним обсягом 5 балів.

## **11. Ресурсне забезпечення навчальної дисципліни**

### 11.1 Засоби навчання

 $\Gamma$ 

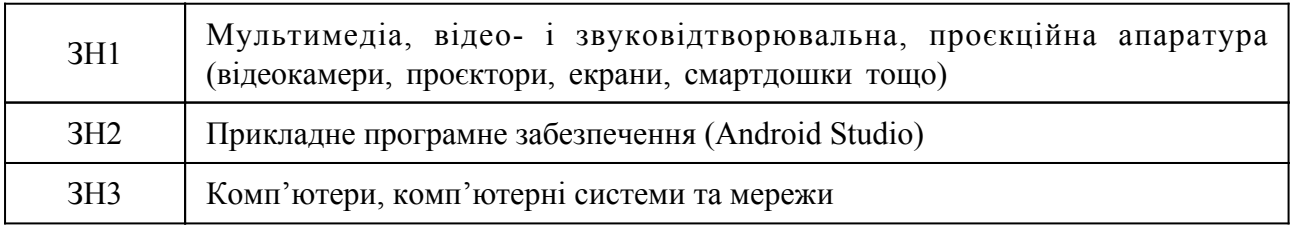

## 11.2 Інформаційне та навчально-методичне забезпечення

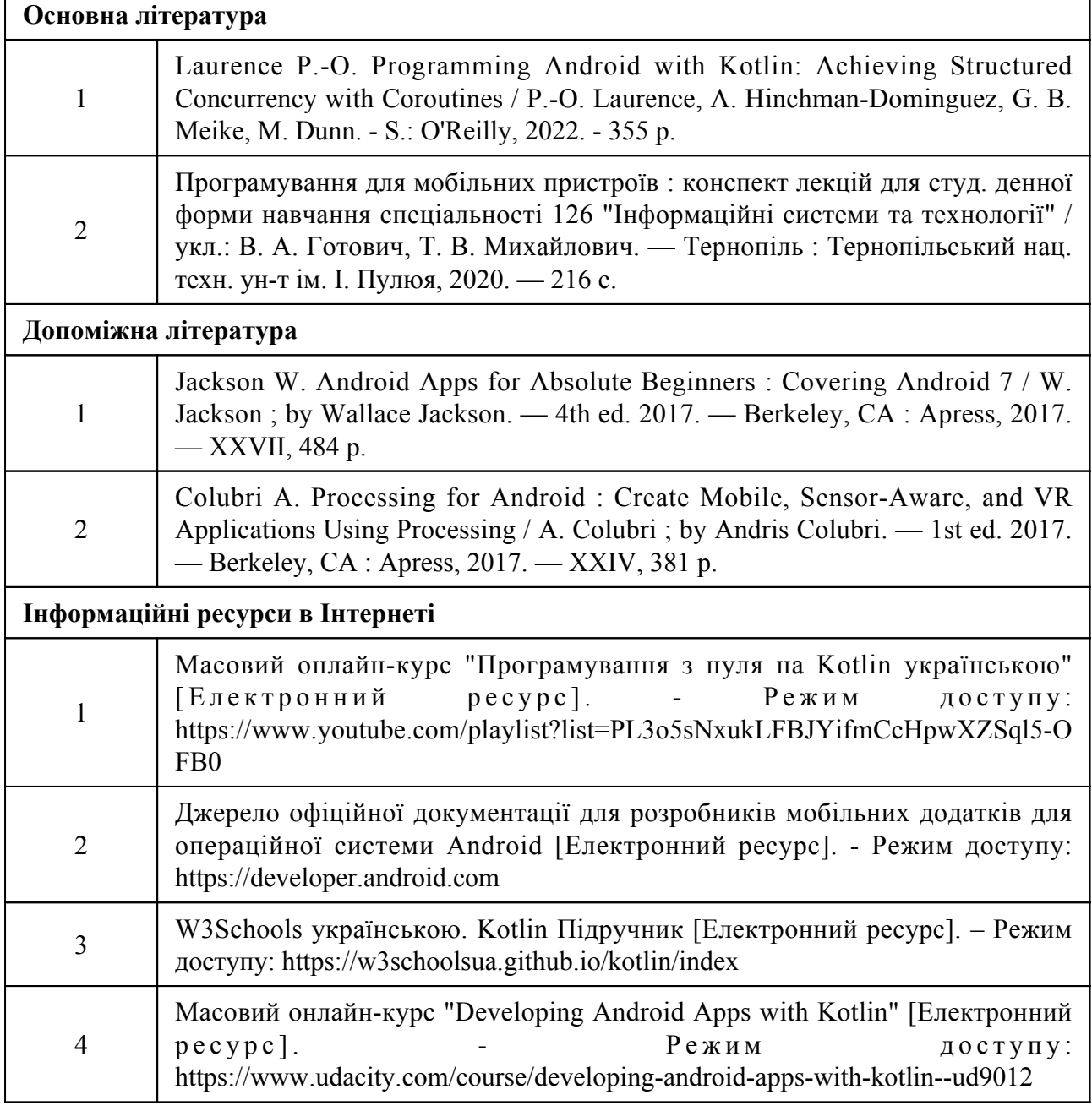

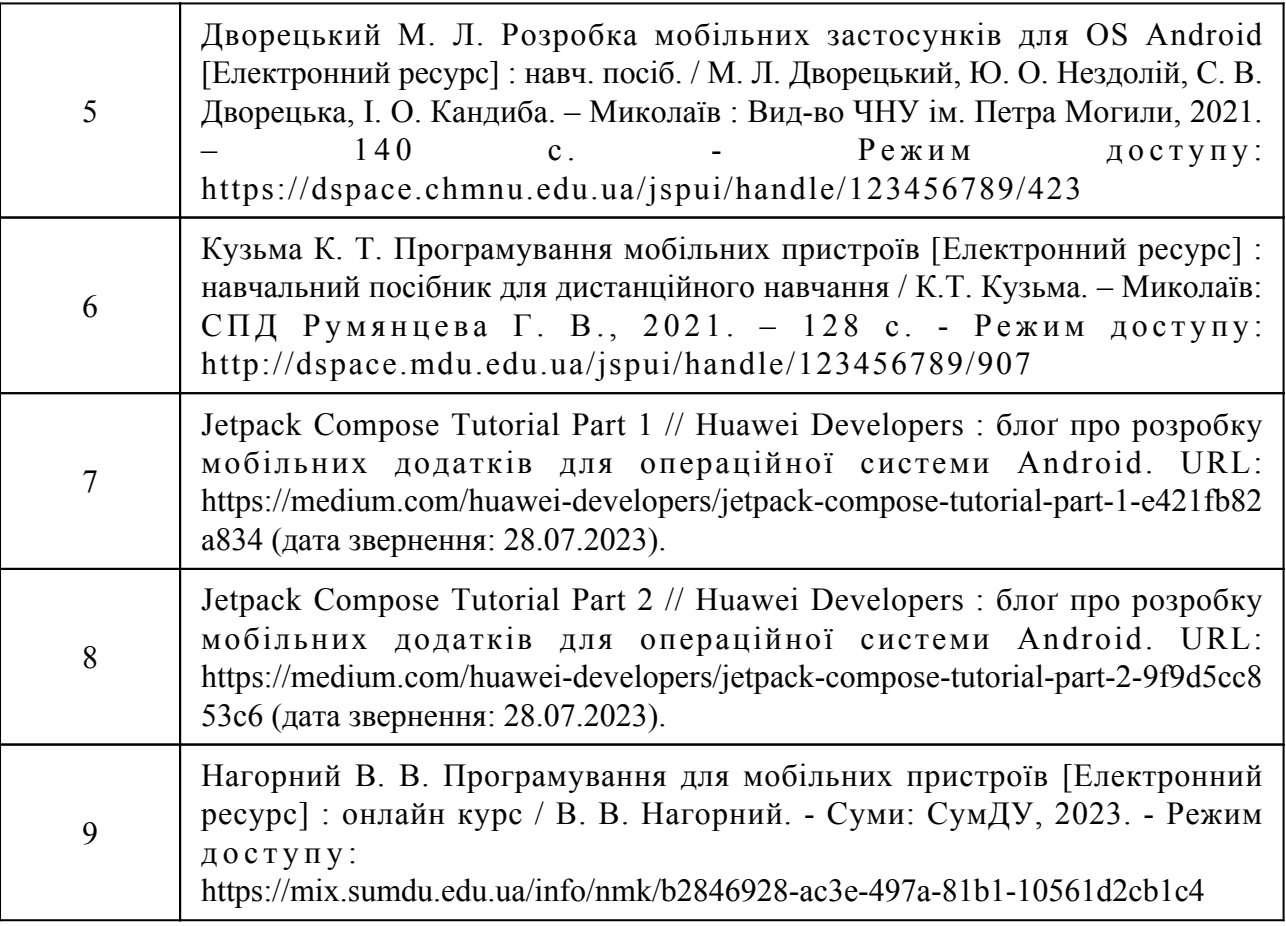